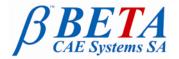

# New software version release announcement

July 22, 2010

# **BETA CAE Systems S.A.** announces the release of $\mu$ ETA v6.6.1 with enhancements important and code corrections

The official software release is comprised by the latest files that reside in the server at the time of this announcement.

These replace any pre-releases and files downloaded prior to July 20, 2010.

## New features introduced

- Support of MD NASTRAN R4 results files
- Support of ABAQUS version 6.10-1 files for MS-Windows, Linux and IBM AIX 5.3 platforms
- Support of PLYN and PLYF output qualifiers of the PAMCRASH SHLPLT keyword
- Support of Internal Energy Surface Density as RADIOSS Scalar results
- Support of elements' failure as RADIOSS Scalar results
- Support of LS-Dyna and PAMCRASH FEMZIP 5.46 files
- Improved speed of accessing large \*.csv files in the 2D Plot tool

... and many more.

#### Known issues resolved

- NASTRAN and LS-Dyna INCLUDEs of long filenames not read
- ABAQUS 6.9-EF2 files not read
- Various issues of Annotations
- Various issue of the 2D Plot tool

... and many more.

## Important notes

1. The demofiles necessary to cover the tutorials' documentation are available as separate downloads within the:

*META\_POST\_TUTORIALS\_AND\_EXAMPLES* folder of the [Public] area.

- µETA v6.6.1 can run only with beta\_Im\_tools v6.0 or later. It is necessary to update the beta\_Im license manager to version 6.0 or later before running µETA v6.6.1. The latest beta\_Im\_tools version is v6.1.
- Please refer to the "Release Notes" document for more details about the software corrections and the new features.
   A detailed "Release Notes" document is available in pdf in the download directory and also in the /docs sub-directory within the installation directory.
- 4. A version of µETA Users Guide 6.5.0 is also available in pdf format.

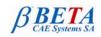

# Download

Our customers who are served directly by our head offices may download the new software, examples and documentation from their account in our download server.

You may access your account through the user login link at our web site <u>http://www.beta-cae.gr</u> Contact us if you miss your account details.

The [Public] link will give you access to the public downloads area.

Our customers who are served by one of our business agents may get the software from the respective distribution channel.

#### What to download

For the installation of the software on each platform type the following are needed:

- 1. the tar file with the respective platform name (e.g. Linux, IBM-AIX etc.), or the respective zip file for Windows and
  - the "common" .tar or .zip file Previous software releases can be found in the sub-directory called "old".

## Particularly for the support of ABAQUS odb files

- Only for the support of ABAQUS odb files and depending on the ABAQUS version you use, you will need to download the corresponding file(s), containing ABAQUS libraries, from the META\_POST\_EXT\_LIBS directory within the [Public] link.
  If the support of ABAQUS odb files is not an issue then there is no need to download these files. To support, at the same time, ABAQUS 6.3-4 (or earlier), ABAQUS 6.4-x, ABAQUS 6.5-x, ABAQUS 6.6-x, ABAQUS 6.7-x, ABAQUS 6.8-x and ABAQUS 6.9-x .odb files, it is recommended to download all respective ABAQUS files.
  Note that for the support of .odb files of ABAQUS version 6.8-x or later on Windows platforms, extra actions may be required.
  Please refer to the SetUp Guide for more details.
  The ABAQUS libraries have to be downloaded once. If these files are downloaded now (or have
- been already downloaded with a previous  $\mu$ ETA version), there is no need to download them again with a future version of  $\mu$ ETA.
- It is also possible to use the ABAQUS libraries directly from the installation directory of the ABAQUS software, if this directory is accessible. In this case you can avoid downloading the respective ABAQUS libraries from the [Public] link.

#### Sample files for tutorials & examples on automation

- Sample files that can be used with the tutorials as well as examples on automation can be downloaded from the:

META\_POST\_TUTORIALS\_AND\_EXAMPLES directory within the [ Public ] link.

For more details, please, refer to the SetUp Guide.

## Documentation

Additional documentation is packed into the "common" file. While the "common" file is unpacked, you will find an html file that will guide you through the available pdf documents, including the Users Guides and the Release Notes.

###

For more details contact: **BETA CAE Systems S.A.** Customers Service Kato Scholari, Thessaloniki GR-57500, Epanomi Greece

Tel : +30-2392-021420 Fax : +30-2392-021828 email : <u>ansa@beta-cae.gr</u> url : <u>http://www.beta-cae.gr</u>